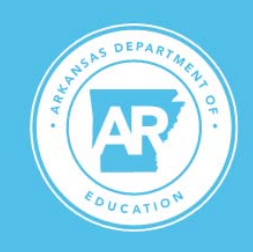

## **Arkansas Department of Education**

**Division of Elementary and Secondary Education** 

**Jacob Oliva, Secretary** 

Dr. Ivy Pfeffer, Deputy Commissioner

**Stacy Smith, Deputy Commissioner** 

**MEDIA ADVISORY** May 26, 2023

**CONTACT: Kimberly Mundell** PHONE: (501) 683-4788 kimberly.mundell@ade.arkansas.gov

**WHAT: Professional Licensure Standards Board Meeting** 

**WHEN: 9 a.m. June 2, 2023** 

**WHERE:** PLSB Conference Room 105C, Arkansas Department of Education's Division of Elementary and Secondary Education, Four Capitol Mall, Little Rock, AR 72201

This will be an onsite meeting with a virtual option for board members and presenters. Individuals critical to the logistical operations of the meeting will be physically present with limited availability for the public.

Link: https://zoom.us/j/99928206237?pwd=VXZaa3JsNUdzVFMrNUduZjFSdzJFZz09

Follow us on Twitter @ArkansasEd. Like us on Facebook at Arkansas Department of Education. Follow us on Instagram at arkansased.

## dese.ade.arkansas.gov

Four Capitol Mall . Little Rock, AR 72201 . 501-682-4475

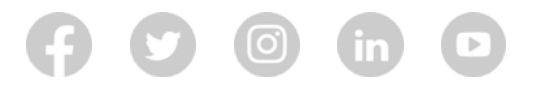

Manage your preferences | Opt Out using TrueRemove™ Got this as a forward? Sign up to receive our future emails. View this email online.

Four Capitol Mall | Little Rock, AR 72201 US

This email was sent to kimberly.mundell@ade.arkansas.gov. To continue receiving our emails, add us to your address book.

## emma